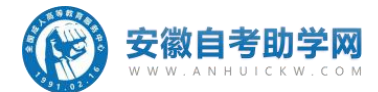

# **安徽省网络助学告知书**

声明:考生需详细阅读告知书,并确认注意事项,无任何疑问后,方可参加助学报名。

### 请确定你能遵守以下事项,再报名安徽省网络助学。

### 一、报名事项

每周三前报名的考生,统一周五周六开通学习账号。学习账号开通之后,请考 生用身份证号作为账号、密码登录学习。

部分科目由于调整学习内容,会根据具体情况延期开放学习,具体科目请考生咨询报名老师。

统考笔试报名说明:自考统考笔试请本人报考,以免别人代报名出现错误,影响考试。国考笔试和助学 课程两个都要报名,请用合肥的准考证报考统考科目,统考笔试在合肥,终结性上机考试(考前两周的周

### 末)在合肥,一共来两次。

课程和教材不一致说明:部分助学课程为老课程,和最新教材所学内容不一致,如工程造价专业等,只 能作为助学分数获取的课程,没有任何学习价值,请考生询问报名老师后,仔细斟酌在参与报名。

### 二、课程学习环节

部分科目由于调整学习内容,会根据具体情况延期开放学习,具体科目请考生咨询报名老师。<br>统考笔试报名说明:自考统考笔试请本人报考,以免别人代报名出现错误,影响考试。国考笔试和助学<br>课程两个都要报名,请用合肥的准考证报考统考科目,**统考笔试在合肥,终结性上机考试(考前两周的周**<br>**末)在合肥,一共来两次。**<br>能作为助学分数获取的课程,没有任何学习价值,请考生询问报名老师后,仔细斟酌在参与报名。<br><br>色作为助学分数获取的课程,没有任何学习价值,请考 成绩=网络助学过程性考核成绩×40%+最终国家统考试卷成绩×60%。

课程两个都要报名,请用合肥的准考证报考统考科目,**统考笔试在合肥,终结性上机考试(考前两周的周末)在合肥,一共来两次。**<br>**末)在合肥,一共来两次。**<br>课程和教材不一致说明:部分助学课程为老课程,和最新教材所学内容不一致,如工程造价专业等,只<br>能作为助学分数获取的课程,没有任何学习价值,请考生询问报名老师后,仔细斟酌在参与报名。<br><br>**次绩=网络助学过程性考核成绩的四部分组成: 网上学习三个部分: <b>平时表现(课程学习)占 20%,平时作业 末)在合肥,一共来两次。**<br>课程和教材不一致说明:部分助学课程为老课程,和最新教材所学内容不一致,如工程造价专业等,只<br>能作为助学分数获取的课程,没有任何学习价值,请考生询问报名老师后,仔细斟酌在参与报名。<br><br>参加助学过程性考核的考生,其过程性考核的成绩以 40%的比例计入该门课程总成绩,即考试院官网**最终<br>成绩=网络助学过程性考核成绩×40%+最终国家统考试卷成绩×60%。<br>网络助学过程性考核成绩由四部分组成,网上学习三个部分,<b>平时** 

学生必须在要求时间内完成过程性考核获得助学分数,否则将视为助学考核不合格,所报名科目直接作 废,并不退还任何费用。

### 三、助学成绩有效期说明

严禁修改 严禁修改 严禁修改 严禁修改 严禁修改 严禁修改 严禁修改 严禁修改 严禁修改 严禁修改 严禁修改 严禁修改 严禁修改 严禁修改 严禁修改 严禁修改 严禁修改 严禁修改 严禁修改 严禁修改 严禁修改 严禁修改 严禁修改 严禁修改 4、没有任何学习价值,请考生询问聚名老师后,仔细期盼在参与报名。<br>2、其过程性考核的成绩以 40%的比例计入该门课程总成绩,即考试院官网**最终以前,最终国家统治学校会议、公共、同时提供的**<br>**成绩×40%-最终国家统考试卷成绩×60%。<br>成绩×40%-最终国家统考试卷获绩×60%。<br>国心新分,最下的终结性上机考试者 40%。<br><br>2、全部分:线下的终结性上机考试者 40%。<br><br>3、有效率发展即分子发展,否则将视为助学考核不合格,所报名科目直** 1考试取得助学分数。如上机考试缺<br>\*分数的考生,若统考没过,已获得<br><sub>5</sub>。助学成绩和统考成绩合并后,最<br>已在助学学习平台上的"往期助学<br>日在助学学习平台上的"往期助学<br>午台申报,则已经获得的助学成绩不<br>**5亩**<br>50-9605616 本考期报名助学的考生,必须本考期完成助学课程的学习和参加上机考试取得助学分数。如上机考试缺 考或各种原因无法取得助学分数,则所报名科目助学作废。获得助学分数的考生,若统考没过,已获得 助学成绩可以保留两年,两年内该助学成绩都可去用于合并统考成绩。助学成绩和统考成绩合并后,最 终成绩长期有效。

### 四、关于统考没过再次使用己获得助学成绩的说明(重要事项)

统考考试科目挂科,但已经获得助学的过程性考核成绩(助学分),下次需要使用该助学分,需在下次统 考笔试前两个月,主动联系助学老师上报助学成绩;或提前两个月自己在助学学习平台上的"往期助学 成绩申报"入口进行申报,若不主动联系助学老师或不主动在学习平台申报,则已经获得的助学成绩不 给予使用,请各位考生悉知该事项,该事项为重要事项。

> 校区地址:合肥市蜀山区望江西路万科首座 1405-1406 监督服务电话:400-9605616 官方网址:www.anhuickw.com

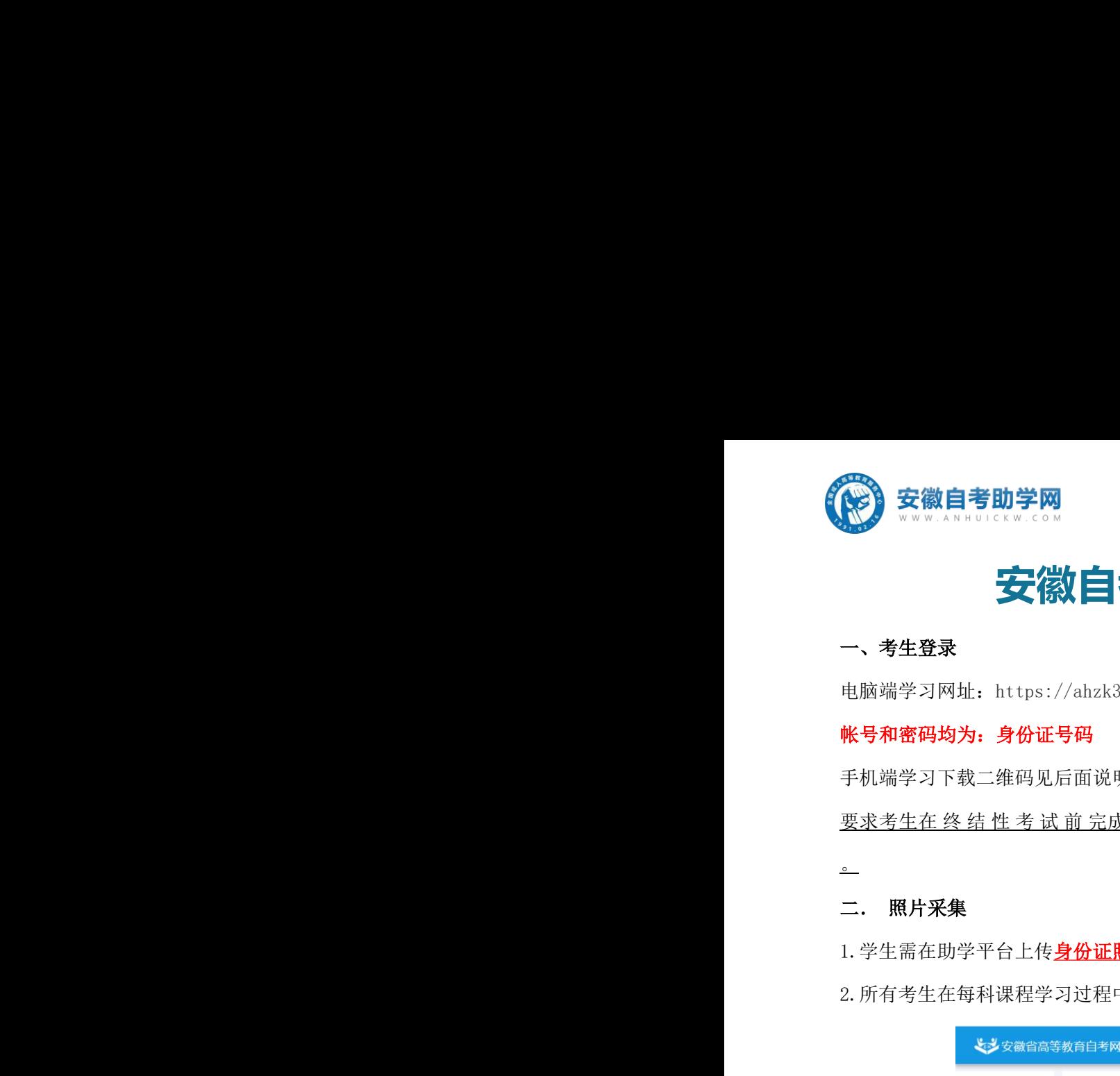

# **安徽自考助学平台考核方法说明** 要求考生在 终 结 性 考 试 前 完成助学前三个部分的学习。终结性上机考试具体时间和地点到时会通知

## 一、考生登录

电脑端学习网址:https://ahzk365.edu-xl.com/

### 帐号和密码均为:身份证号码

手机端学习下载二维码见后面说明。

一**、考生登录**<br>电脑端学习网址:https://ahzk365.edu-x1.com/<br>**帐号和密码均为:身份证号码**<br>要求考生在 终 结 性 考 试 前 完成助学前三个部分的学习。终结性上机考试具体时间和地点到时会通知<br>-<br>-<br>二. **照片采集**<br>1. 学生需在助学平台上传<mark>身份证照片</mark>,照片要求:100KB 内,手机和电脑均可上传。<br>2. 所有考生在每科课程学习过程中需采集头像至少 3 次以上,作为参与课程学习的凭据存档保留。 电脑端学习网址: https://ahzk365.edu-x1.com/<br>**帐号和密码均为: 身份证号码**<br>手机端学习下载二维码见后面说明。<br>要求考生在 终 结 性 考 试 前 完成助学前三个部分的学习。终结性上机考试具体时间和地点到时会通知。<br>-<br>1. **照片采集**<br>1. 学生需在助学平台上传<mark>身份证照片</mark>,照片要求: 100KB 内,手机和电脑均可上传。<br>2. 所有考生在每科课程学习过程中需采集头像至少 3 次以上,作为参与课程学习的

## $\overline{\mathbf{c}}$

一、考生登录<br>电脑端学习网址:https://ahzk365.edu-x1.com/<br>帐号和密码均为:身份证号码<br>手机端学习下载二维码见后面说明。<br>要求考生在 终 结 性 考 试 前 完成助学前三个部分的学习。<br>。<br>。<br>。<br>1.学生需在助学平台上传<u>身份证照片</u>,照片要求:100KB p

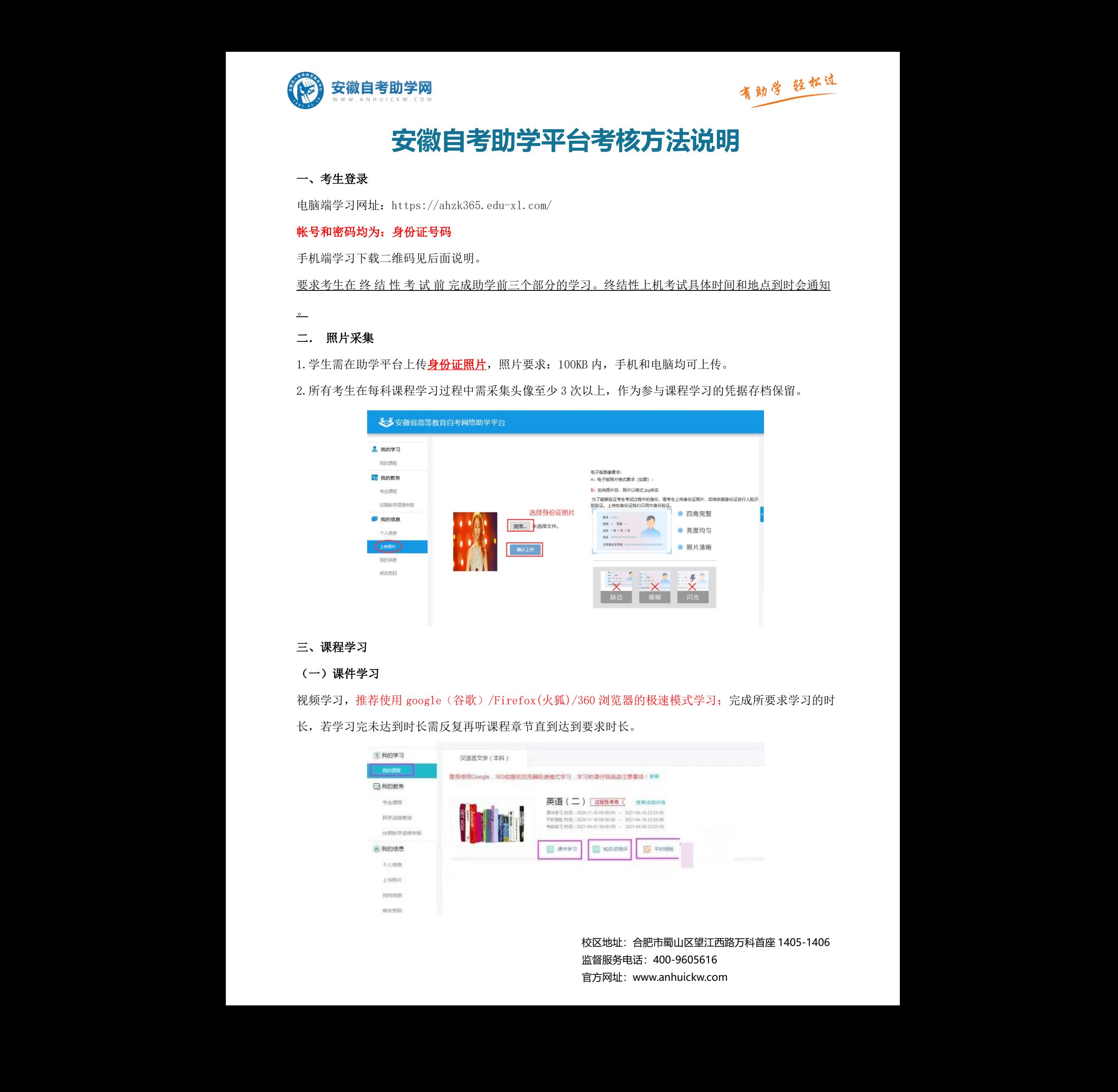

## 三、课程学习

### (一)课件学习

视频学习,推荐使用 google(谷歌)/Firefox(火狐)/360 浏览器的极速模式学习;完成所要求学习的时

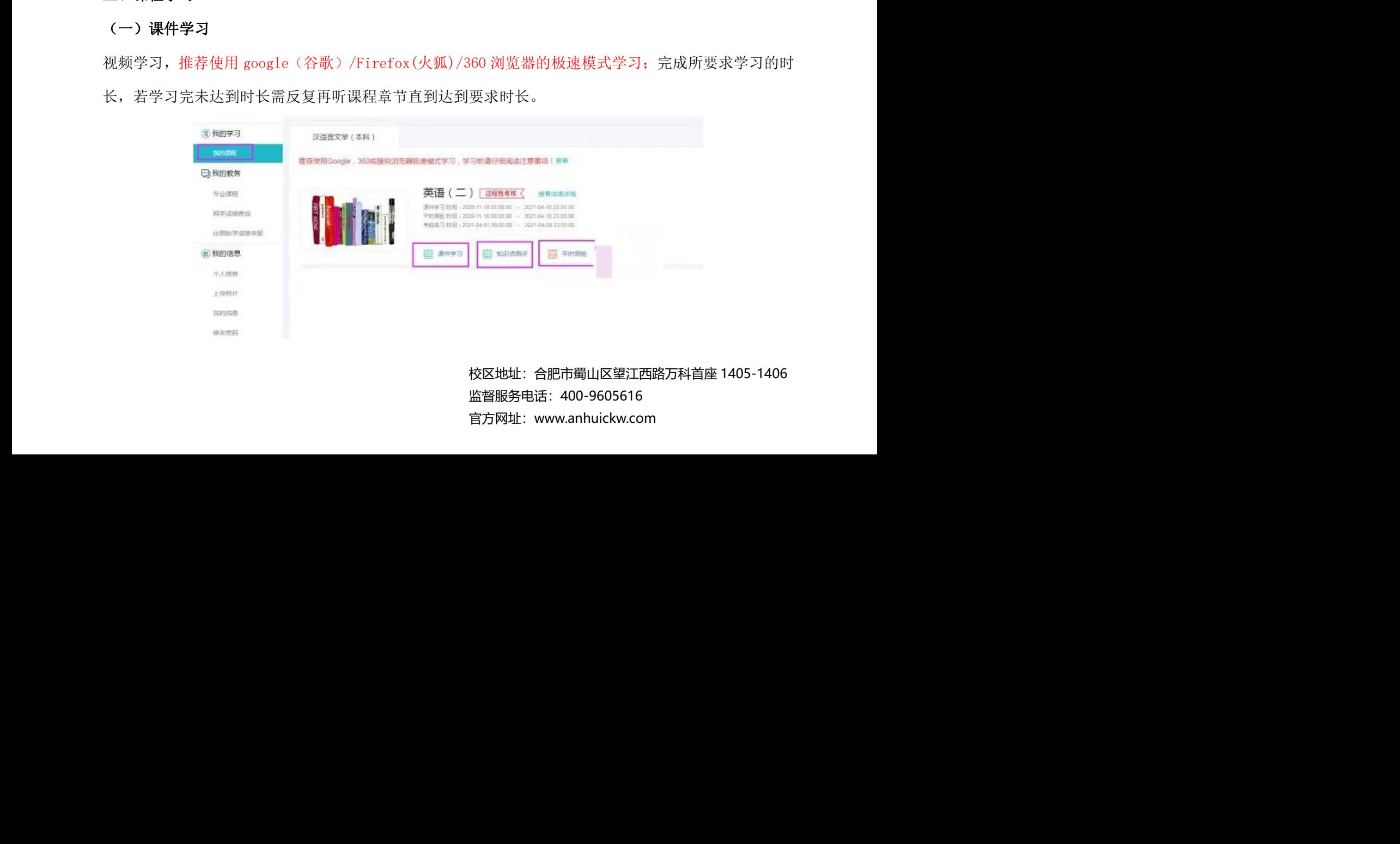

校区地址:合肥市蜀山区望江西路万科首座 1405-1406 监督服务电话:400-9605616 官方网址:www.anhuickw.com

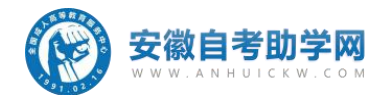

(二)在线作业(串讲课程中知识点测评)

在串讲课件播放过程中,将不定期弹出一些测评试题,在您"提交"测评答案后,系统会立即反馈结果。 如果答对了,您可以继续学习;答错了,需重新答对,方可继续学习,返回几秒也可重新查看未答对的 题目,做对系统记录分数。

精讲课程不跳出作业题,平时作业的完成情况,在知识点测评记录里可以看到。

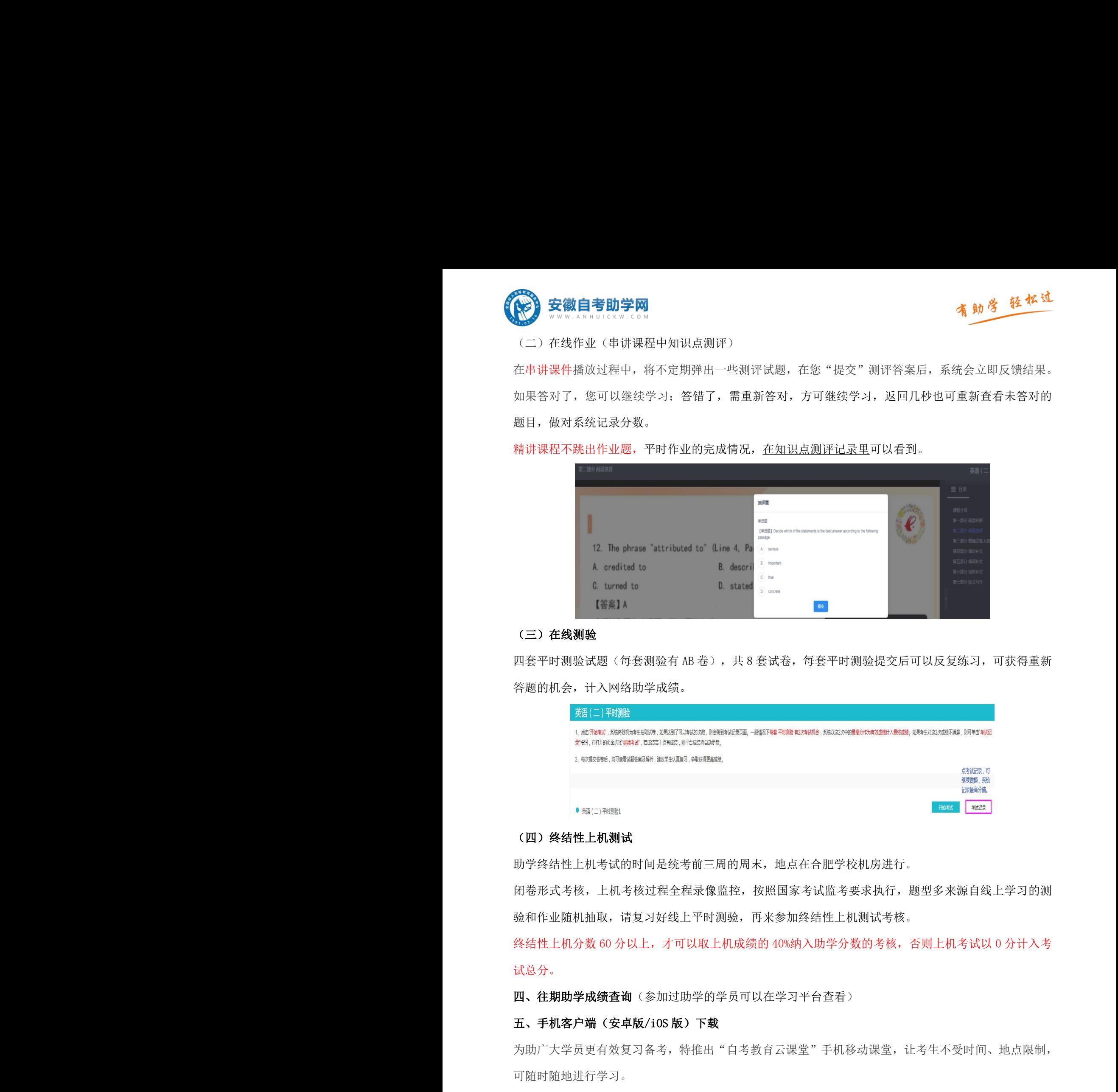

### (三)在线测验

四套平时测验试题(每套测验有 AB 卷), 共 8 套试卷, 每套平时测验提交后可以反复练习, 可获得重新 答题的机会,计入网络助学成绩。

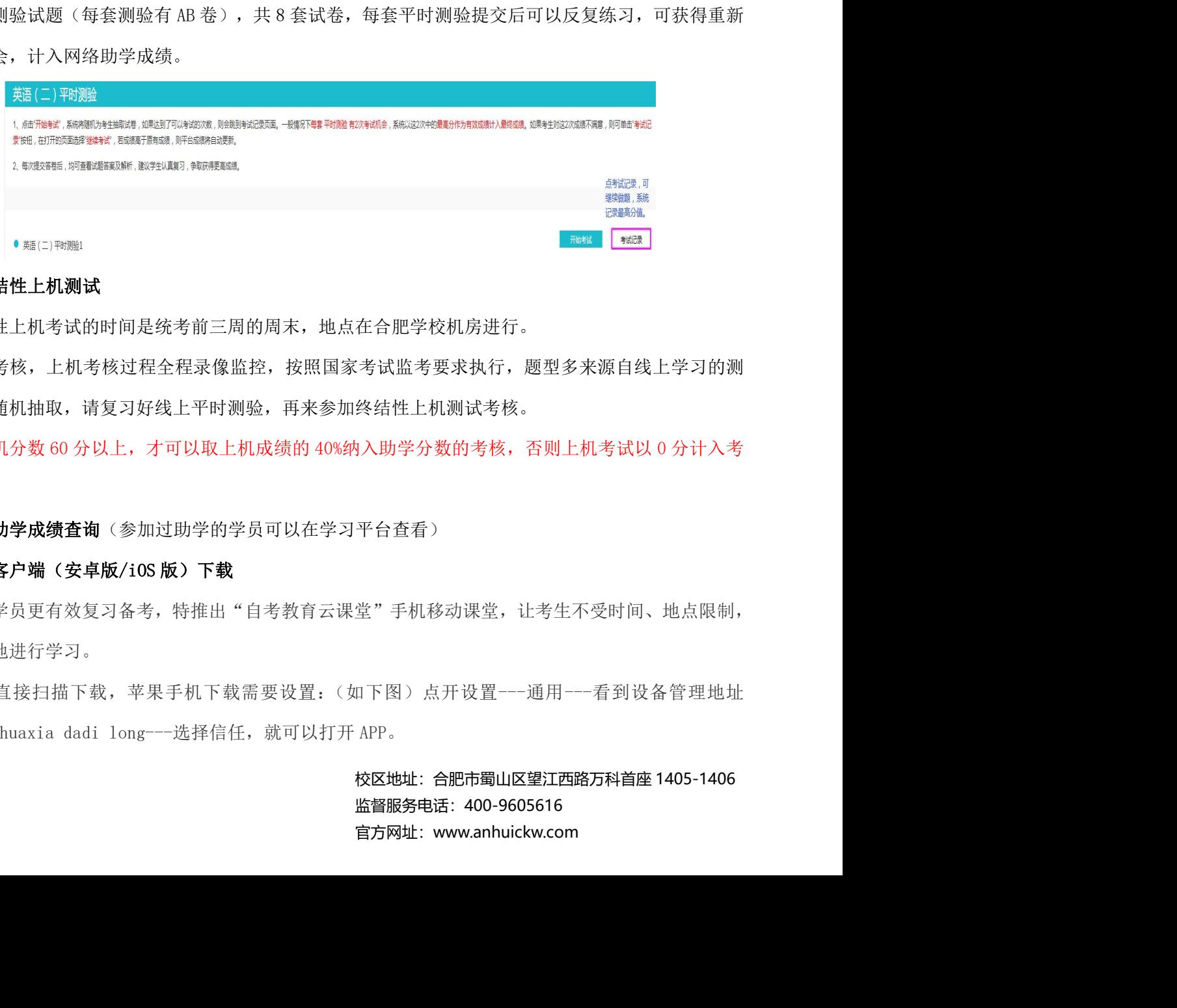

### (四)终结性上机测试

助学终结性上机考试的时间是统考前三周的周末,地点在合肥学校机房进行。

闭卷形式考核,上机考核过程全程录像监控,按照国家考试监考要求执行,题型多来源自线上学习的测 验和作业随机抽取,请复习好线上平时测验,再来参加终结性上机测试考核。

终结性上机分数 60 分以上,才可以取上机成绩的 40%纳入助学分数的考核,否则上机考试以 0 分计入考 试总分。

四、往期助学成绩杳询(参加过助学的学员可以在学习平台杳看)

### 五、手机客户端(安卓版/iOS 版)下载

为助广大学员更有效复习备考,特推出"自考教育云课堂"手机移动课堂,让考生不受时间、地点限制, 可随时随地进行学习。

安卓手机直接扫描下载,苹果手机下载需要设置:(如下图)点开设置---通用---看到设备管理地址 beijing huaxia dadi long---选择信任,就可以打开 APP。

校区地址:合肥市蜀山区望江西路万科首座 1405-1406 监督服务电话:400-9605616 官方网址:www.anhuickw.com 严禁修改 严禁修改 严禁修改 严禁修改 严禁修改 严禁修改 严禁修改 严禁修改

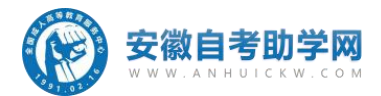

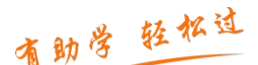

首次登录 APP 的学员需先扫描第二个二维码,进行学校验证,再扫描第一个二维码参加学习。

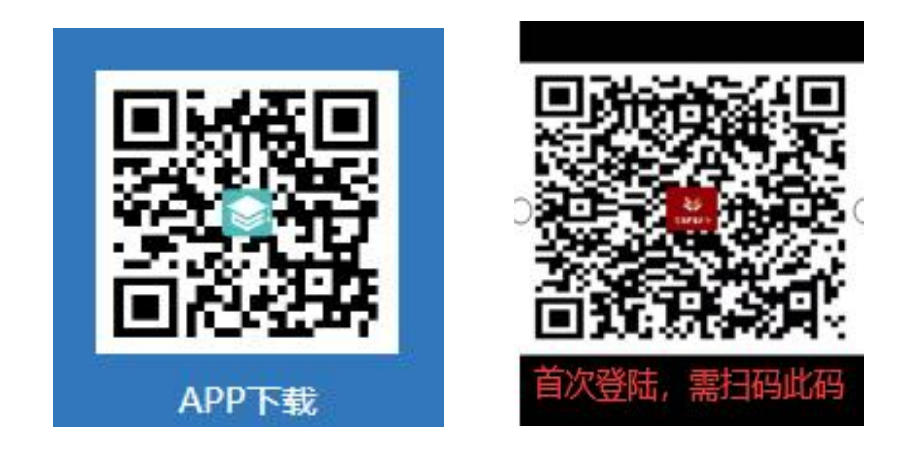

### 附:目前助学和统考笔试分数比对表:

政策如有变动,以文件为准

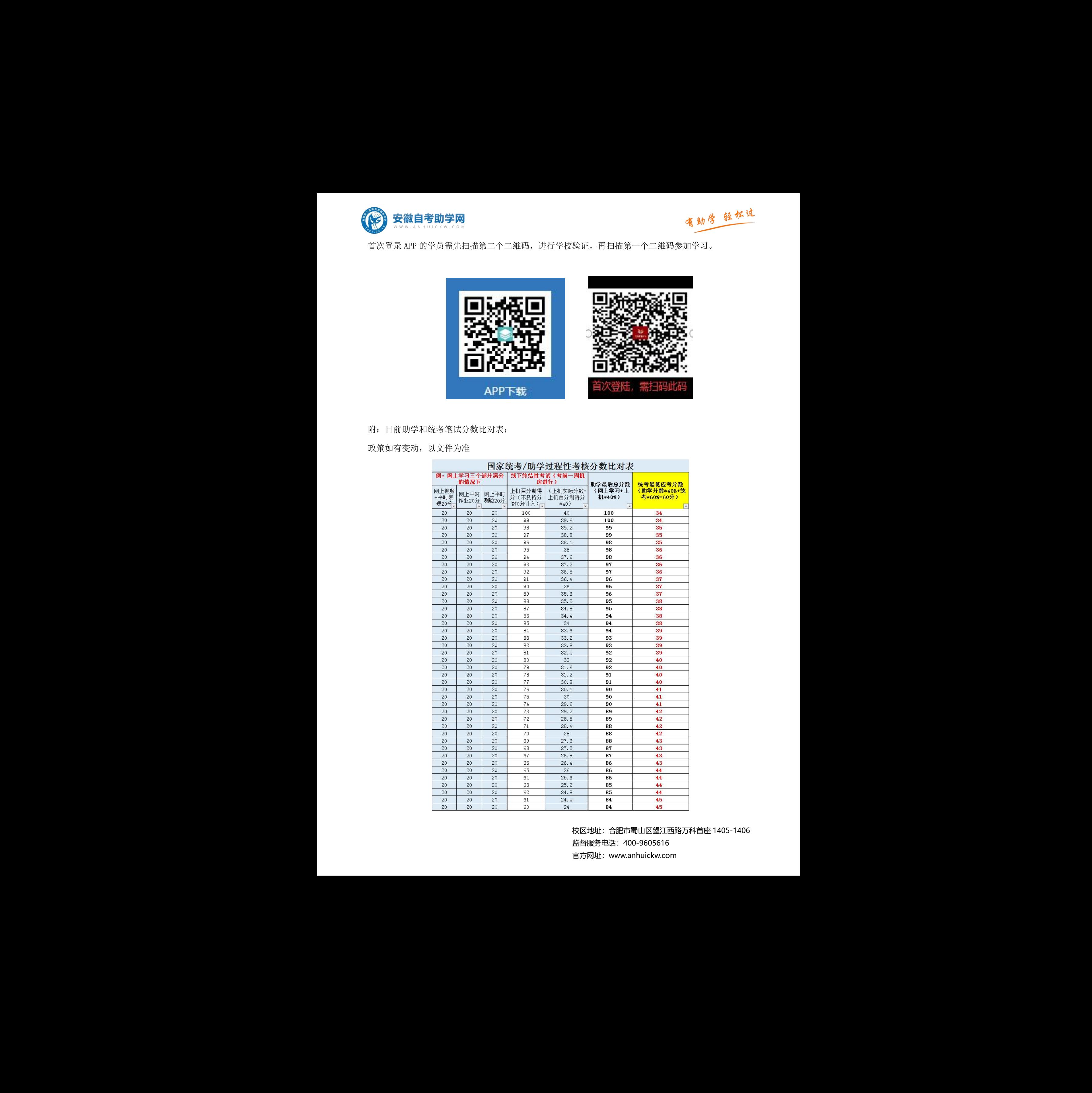

校区地址:合肥市蜀山区望江西路万科首座 1405-1406 监督服务电话:400-9605616 官方网址:www.anhuickw.com